# *FBA with CobraPy*

Keesha Erickson [keeshae@lanl.gov](mailto:keeshae@lanl.gov) June 21, 2018 qBio Summer School

## Test Installation

Open a python console in pycharm (or start a python shell). Run:

```
from cobra.test import test_all
test_all()
```
Mine returns:

3 failed, 285 passed, 88 skipped, 5 xfailed, 1 xpassed in 159.96 seconds

## *E. coli* metabolic model iJO1366

*E. coli and Salmonella SBML models are included in cobrapy! Don't need to download separately.*

**import** cobra.test

*#Load the model for genome scale E. coli iJO1366* model = cobra.test.create\_test\_model(**"ecoli"**)

Over 2600 different models available:

<http://biomodels.caltech.edu/path2models?cat=genome-scale>

## Reference: iJO1366

Molecular Systems Biology 7; Article number 535; doi:10.1038/msb.2011.65 Citation: Molecular Systems Biology 7: 535 C 2011 EMBO and Macmillan Publishers Limited All rights reserved 1744-4292/11 www.molecularsystemsbiology.com

molecular svstems

#### **REPORT**

#### A comprehensive genome-scale reconstruction of Escherichia coli metabolism-2011

Jeffrey D Orth<sup>1</sup>, Tom M Conrad<sup>1</sup>, Jessica Na<sup>1</sup>, Joshua A Lerman<sup>2</sup>, Hojung Nam<sup>1</sup>, Adam M Feist<sup>1</sup> and Bernhard Ø Palsson<sup>1,\*</sup>

<sup>1</sup> Department of Bioengineering, University of California, San Diego, La Jolla, CA, USA and <sup>2</sup> Bioinformatics and Systems Biology Graduate Program, University of California, San Diego, La Jolla, CA, USA

Corresponding author. Department of Bioengineering, University of California, San Diego, 9500 Gilman Drive, Mail Code 0412, La Jolla, CA 92093-0412, USA. Tel.: +1 858 534 5668; Fax: +1 858 822 3120; E-mail: palsson@ucsd.edu

### *Supplementary information has iJO1366 reference file (Excel) – very useful!*

## What is in a model?

**import** cobra.test

*#Load the model for genome scale E. coli iJO1366* model = cobra.test.create\_test\_model(**"ecoli"**)

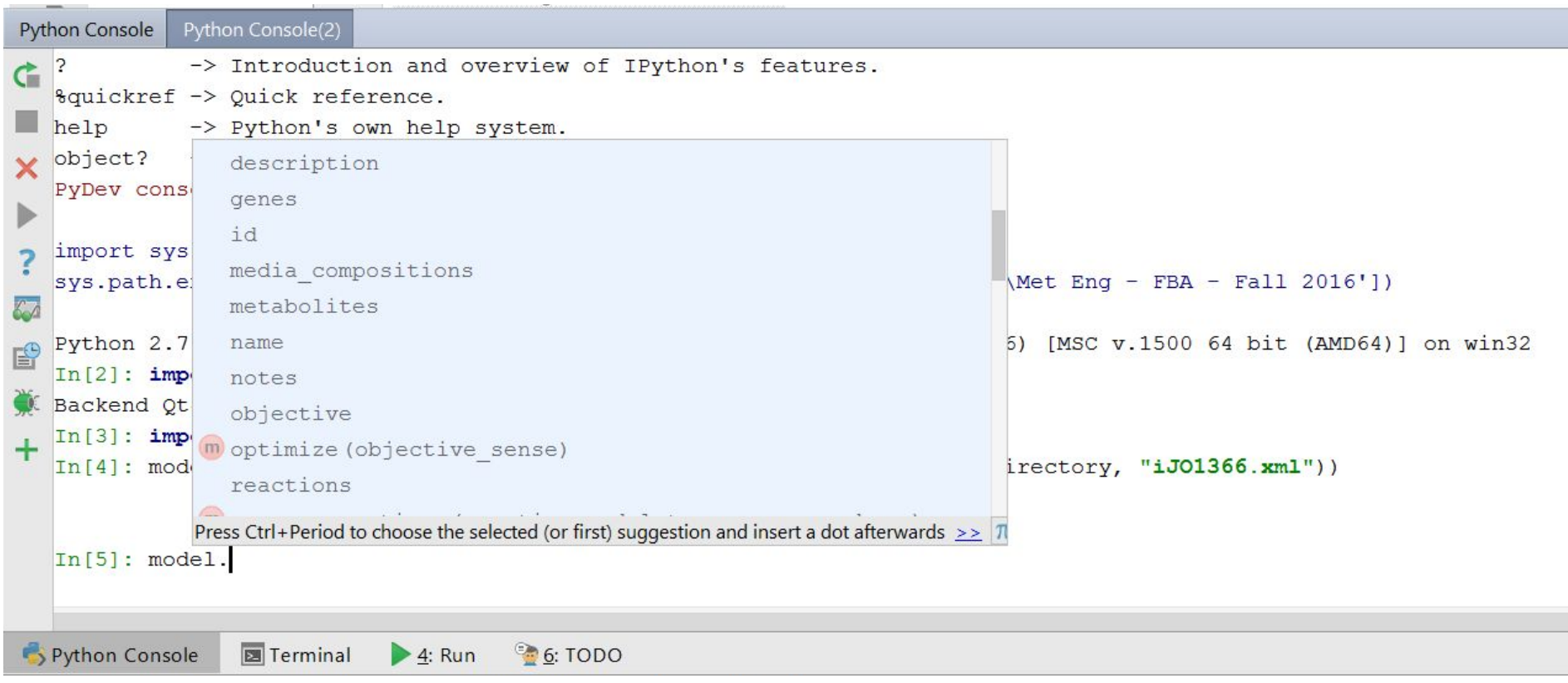

## What is in a model?

**import** cobra.test

*#Load the model for genome scale E. coli iJO1366* model = cobra.test.create\_test\_model( **"ecoli"**)

model.reactions[47].id

'EX\_ade\_e'

model.reactions[47].lower\_bound

0.0

```
model.reactions[47].reaction
```
'ade\_e  $\leftarrow$  '

model.objective

{<Reaction Ec\_biomass\_iJO1366\_core\_53p95M at 0xd5e6748>: 1.0}

## Basic FBA

*##This code lets us run Flux Balance Analysis to maximize flux through biomass (growth)* **import** cobra.test

*#Load the model for genome scale E. coli iJO1366* model = cobra.test.create\_test\_model(**"ecoli"**)

*#Set the objective to the genome scale biomass reactions* model.reactions.get\_by\_id(**"Ec\_biomass\_iJO1366\_core\_53p95M"**).objective\_coefficient = 0 model.reactions.get by id("Ec biomass iJO1366 WT 53p95M").objective coefficient = 1.0

*#Set constrants for aerobic growth in glucose minimal media* model.reactions.get\_by\_id(**"EX\_glc\_e"**).lower\_bound= -10 model.reactions.get\_by\_id(**"EX\_o2\_e"**).lower\_bound = -15

```
#Solve
solution = model.optimize()
```
*#Output solution* **print**(**'Growth Rate: '**+str(solution.objective\_value)+**' 1/h'**)

*# Output more information* model.summary()

## Solution

c FBA

C:\Users\Keesha\Anaconda2\python.exe Growth Rate: 0.900912787609 1/h

Process finished with exit code 0

1. What happens to the growth rate if uptake of glucose is decreased? Increased?

2. What attributes does the solution have?

## Solution

- **f:** the objective value
- **status:** the status from the linear programming solver

#### *Flux through each reaction (mmol/gdcw/hr):*

**x\_dict:** a dictionary of {reaction\_id: flux\_value}. **x:** just the values for x dict "primal"

#### *Shadow prices (how much does objective change for unit change in each constraint):*

- **y\_dict:** a dictionary of {metabolite id: dual value}
- **y:** just the values for y\_dict "dual"

## Visualizing Solutions

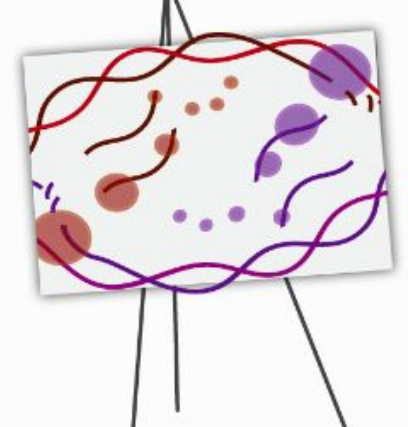

http://escher.github.io/

Build, share, and embed visualizations of biological pathways.

#### Filter by organism

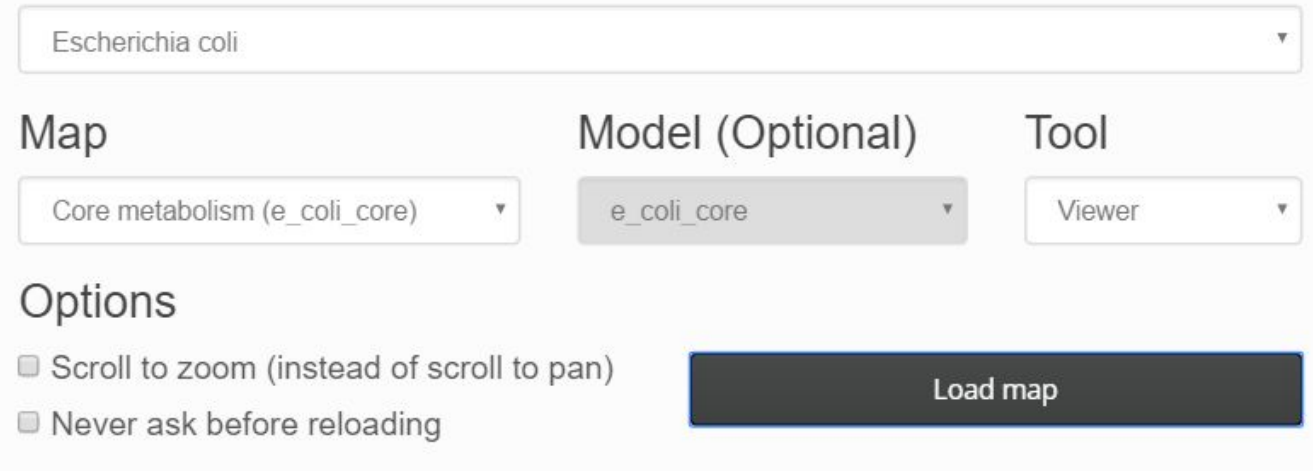

## Visualizing Solutions

*##This code lets us run Flux Balance Analysis to maximize flux through biomass (growth) and output a .csv of the flux values in the solution*

**import** cobra.test **import** pandas

*#Load the model for genome scale E. coli iJO1366* model = cobra.test.create\_test\_model(**"ecoli"**)

*#Set the objective to biomass* model.reactions.get\_by\_id(**"Ec\_biomass\_iJO1366\_core\_53p95M"**).objective\_coefficient = 0 model.reactions.get by id("Ec biomass iJO1366 WT 53p95M").objective coefficient = 1.0

*#Set constraints for aerobic growth in glucose minimal media* model.reactions.get\_by\_id(**"EX\_glc\_e"**).lower\_bound= -10 model.reactions.get\_by\_id(**"EX\_o2\_e"**).lower\_bound = -15

*#Solve* solution = model.optimize() *#solution is stored at model.solution*

```
#Output solution
print('Growth Rate: '+str(solution.objective_value)+' 1/h')
df=pandas.DataFrame.from_dict([solution.x_dict]).T
df.to_csv('FBA_max_biomass.csv')
```
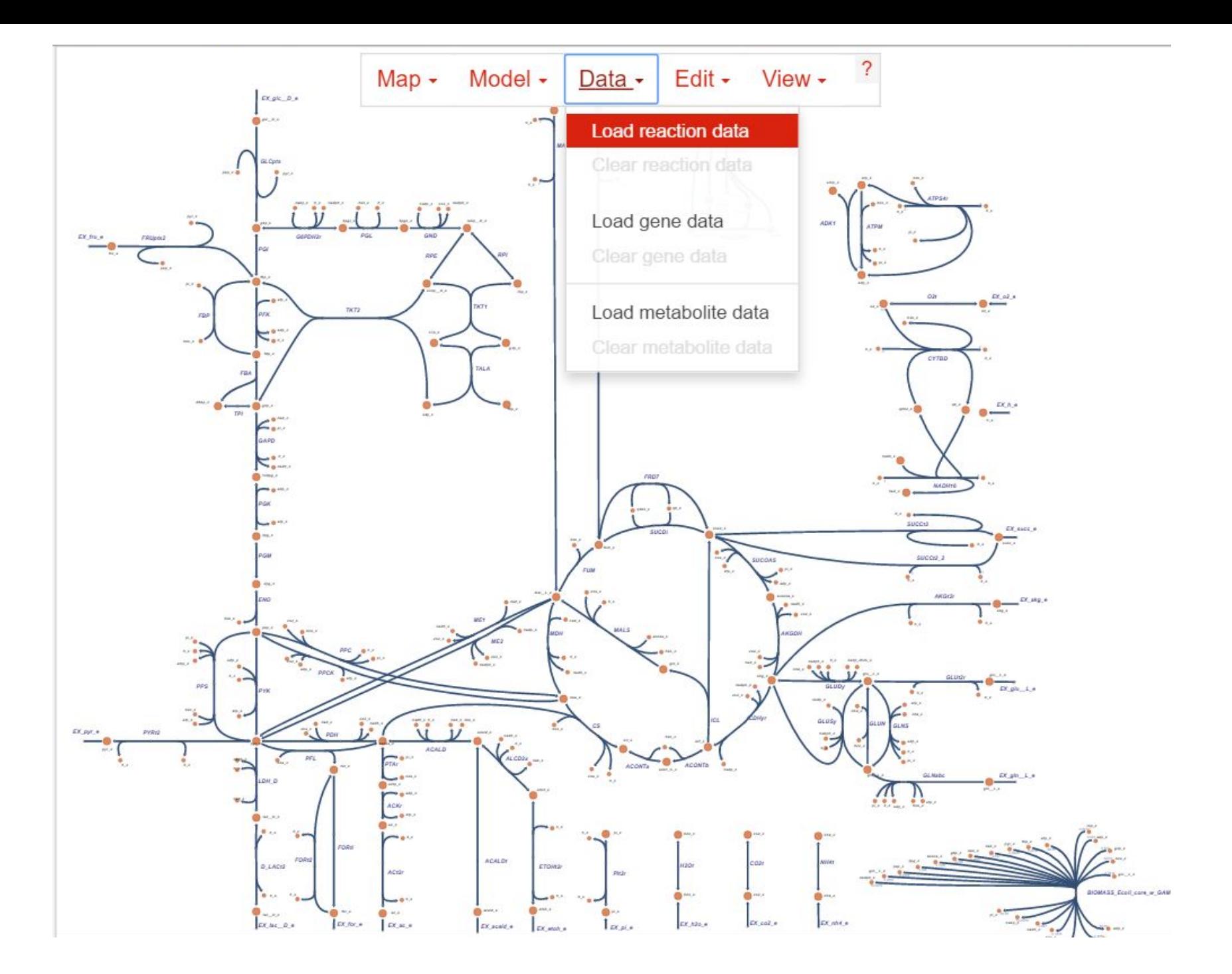

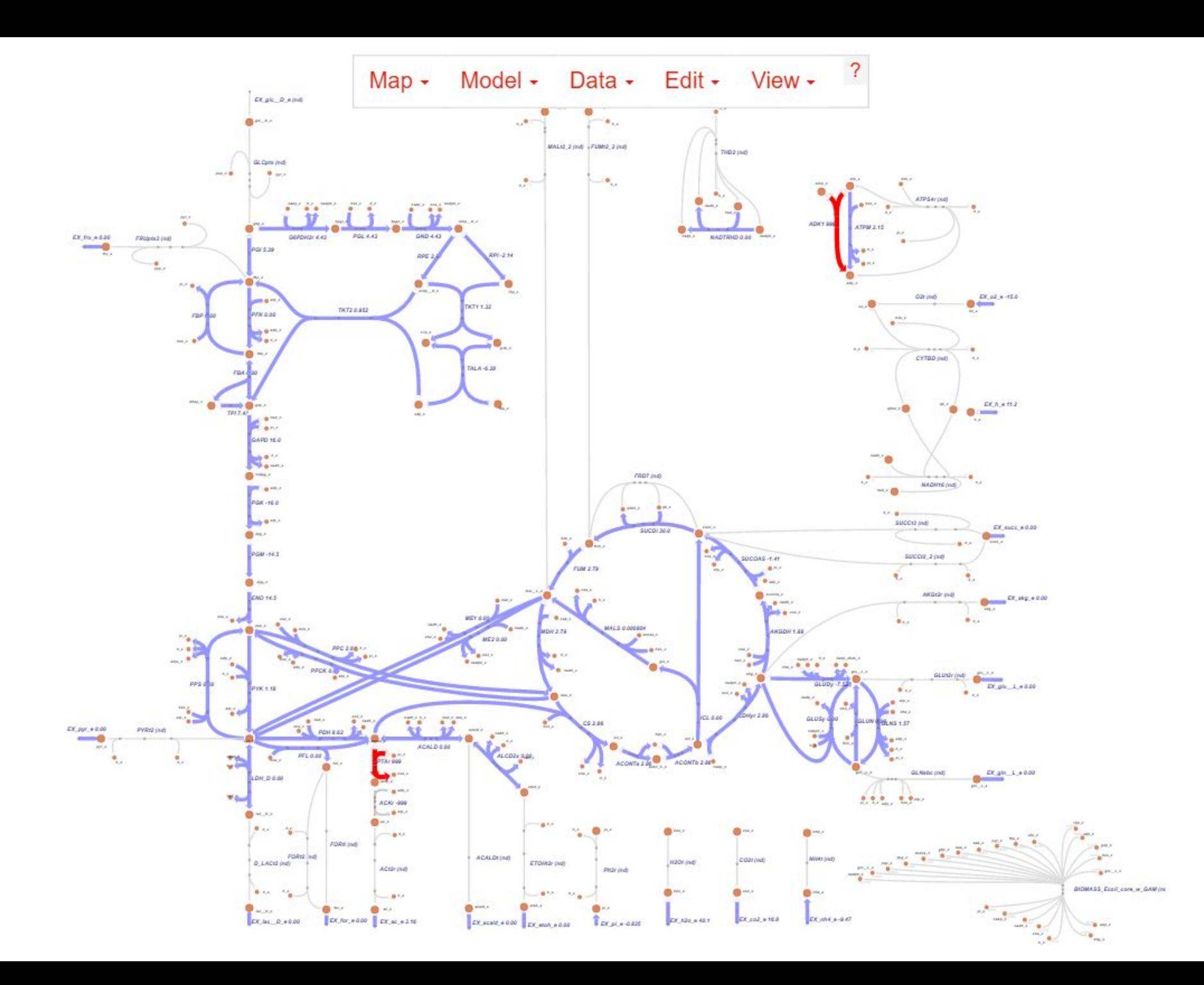

## Useful COBRA Functions

#### **Knock out gene or reaction:**

```
model.genes.b4025.knockout()
model.reactions.PFK.knockout()
```
#### **Change objective of optimization:**

```
#Set objective to isopropanol export
model.reactions.get_by_id( "Ec_biomass_iJO1366_WT_53p95M").objective_coefficient = 
\Omegamodel.reactions.get_by_id( "EX_2ppoh_e").objective_coefficient = 1.0
```
#### **Access any flux value in the solution:**

```
##Get any value in the solution
solution.x_dict.get( 'EX_glc_e')
```
#### **Change constraints on a reaction:**

```
#ACACCT made reversible
model.reactions.get_by_id( "ACACCT").lower_bound = - 1000
```
## Useful COBRA Functions

#### **Add reaction:**

```
from cobra import Metabolite
co2_c = model.metabolites.get_by_id( 'co2_c') #CO2
acac_c = model.metabolites.get_by_id( 'acac_c') #Acetoacetate
#Create new metabolites
acetone_c = Metabolite( 'acetone_c', formula='C3H6O', 
name='Acetone', compartment='c')
```

```
from cobra import Reaction
#add adc:
reaction1 = Reaction( 'ADC')
reaction1.name = 'Acetoacetate decarboxylase from Clostridium 
acetobutylicum'
reaction1.subsystem = 'Isopropanol production'
reaction1.lower bound = -1000reaction1.upper_bound = 1000
reaction1.add metabolites({acac c: - 1.0, co2 c: 1.0,
acetone c: 1.0})
model.add_reaction(reaction1)
```
## Helpful references

E. coli database [https://ecocyc.org](https://ecocyc.org/)

Description of all COBRA functions: <https://cobrapy.readthedocs.io/en/latest/index.html>

Escher help:

[https://escher.readthedocs.io/en/latest/getting\\_started.html](https://escher.readthedocs.io/en/latest/getting_started.html)

Other SBML models: <http://biomodels.caltech.edu/path2models?cat=genome-scale>

FBA tutorial from Orth, Thiele, & Palsson<sup>4</sup>:

<http://www.nature.com/nbt/journal/v28/n3/extref/nbt.1614-S1.pdf>

#### LAB

#### 2005 nature biotechnology

### Construction of lycopene-overproducing E. coli strains by combining systematic and combinatorial gene knockout targets

Hal **Alper<sup>1</sup>**, Kohei Miyaoku<sup>1,2</sup> & Gregory Stephanopoulos<sup>1</sup>

Also helpful:

Alper et. al. "Identifying gene targets for the metabolic engineering of lycopene biosynthesis in Escherichia coli," *Metabolic Engineering*, 2005.

### Goal: Overproduce lycopene in *E. coli*

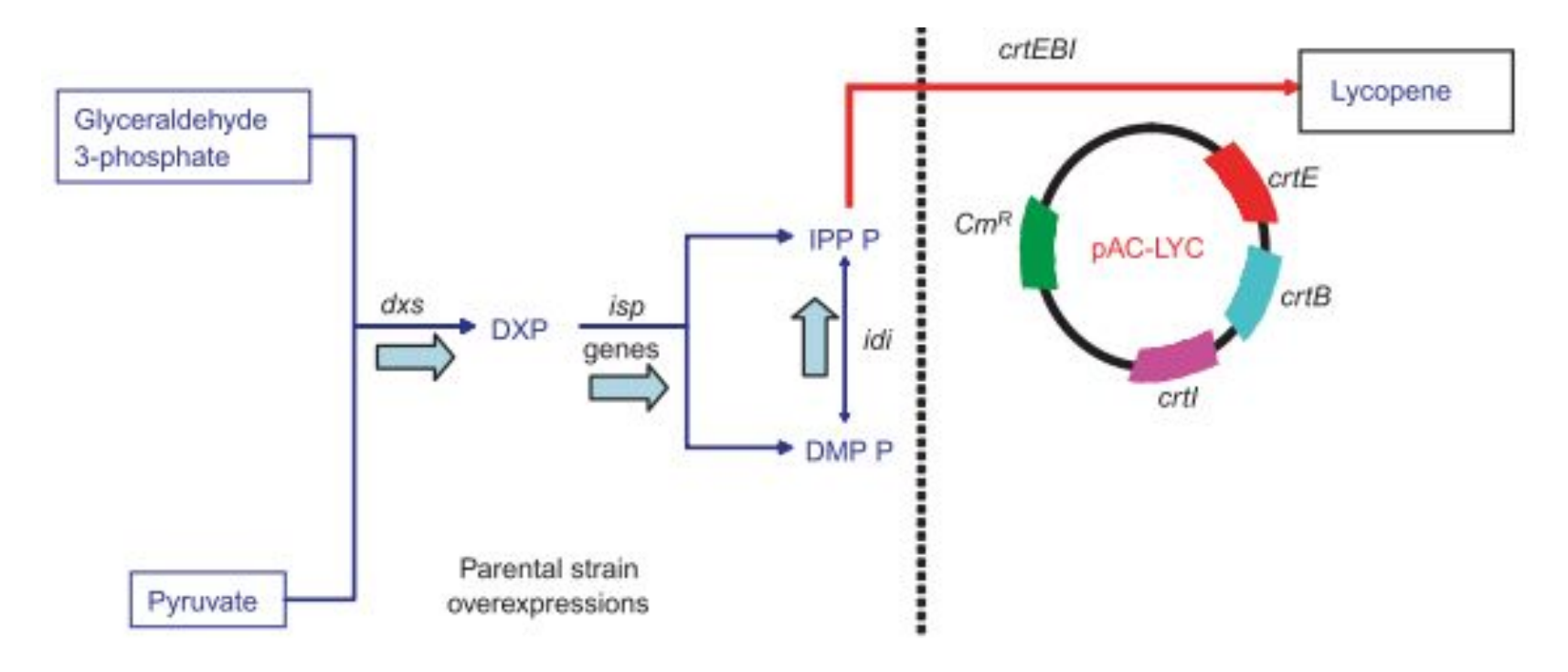

- This strain overproduces *dxs*, *idi*, and *ispFD*
- This strain also harbors the pAC-LYC plasmid containing the *crtEBI* operon (pathway for lycopene production)
- Media contains glucose as carbon source
- Conditions are aerobic

Alper et al (2005) *Nature Biotech.*

### Set up model for E. coli K12 MG1655

*##Flux Balance Analysis to simulate Alper et al "Construction of lycopene-overproducing E. coli.." ## 2005 Nature Biotech*

**import** cobra.test

*#Load the model for genome scale E. coli iJO1366* model = cobra.test.create\_test\_model( **"ecoli"**)

*#Set constraints for aerobic growth in glucose minimal media* model.reactions.get\_by\_id( **"EX\_glc\_e"**).lower\_bound= - 10 model.reactions.get\_by\_id( **"EX\_o2\_e"**).lower\_bound = - 15

### Add genes/reactions for lycopene production

Reactions are supplied from: Alper et. al. "Identifying gene targets for the metabolic engineering of lycopene biosynthesis in Escherichia coli" *Metabolic Engineering*, 2005.

*#Add crtEBI pathway for lycopene production #Hint: see Alper et al 2005 Met Eng, Supp Info for reactions #New metabolites: ggpp\_c, phyto\_c, lyco\_c* **from** cobra **import** Metabolite coa\_c = model.metabolites.get\_by\_id( **'coa\_c'**) ipdp\_c = model.metabolites.get\_by\_id( **'ipdp\_c'**) frdp\_c = model.metabolites.get\_by\_id( **'frdp\_c'**) ppi\_c = model.metabolites.get\_by\_id( **'ppi\_c'**) nadp\_c = model.metabolites.get\_by\_id( **'nadp\_c'**) nadph\_c = model.metabolites.get\_by\_id( **'nadph\_c'**) *#Create new metabolites* ggpp\_c = Metabolite( **'ggpp\_c'**, formula=**'C20H36O7P2'**, name=**'Geranylgeranyl Pyrophospate'**, compartment =**'c'**) phyto\_c = Metabolite( **'phyto\_c'**, formula=**'C40H64'**, name=**'Phytoene'**, compartment =**'c'**) lyco\_c = Metabolite( **'lyco\_c'**, formula=**'C40H56'**, name=**'Lycopene'**, compartment =**'c'**)

### Add genes/reactions for lycopene production

```
#New reactions: CRTE, CRTB, CRTI, LYCO-dem
from cobra import Reaction
#add CRTE:
reaction1 = Reaction('CRTE')
reaction1.name = 'Geranylgeranyl diphosphate (GGPP) synthase'
reaction1.subsystem = 'Lycopene biosynthesis'
reaction1.lower bound = 0reaction1.upper_bound = 1000
reaction1.add metabolites({ipdp_c: -1.0, frdp_c: -1.0, ggpp_c: 1.0, ppi_c: 1.0})
model.add_reaction(reaction1)
#add CRTB:
reaction2 = Reaction('CRTB')
reaction2.name = 'Phytoene synthase'
reaction2.subsystem = 'Lycopene biosynthesis'
reaction2.lower bound = 0reaction2.upper bound = 1000reaction2.add metabolites({qqpp c: -2.0, phyto c: 1.0, ppi c: 1.0})
model.add_reaction(reaction2)
#add CRTI:
reaction3 = Reaction('CRTI')
reaction3.name = 'Phytoene desaturase'
reaction3.subsystem = 'Lycopene biosynthesis'
reaction3.lower bound = 0reaction3.upper bound = 1000reaction3.add metabolites({phyto_c: -1.0, nadp_c: -8.0, lyco_c: 1.0, nadph_c: 8.0})
model.add reaction(reaction3)
#add LYCO-dem:
reaction4 = Reaction('LYCO-dem')
reaction4.name = 'Lycopene demand'
reaction4.subsystem = 'Lycopene biosynthesis'
reaction4.lower bound = 0reaction4.upper bound = 1000reaction4.add metabolites({lyco c: -1.0})
model.add_reaction(reaction4)
```
### How much lycopene is produced?

*#Set the objective to biomass*

model.reactions.get by id('Ec biomass iJO1366 core 53p95M').objective coefficient = 0 model.reactions.get by id('Ec biomass iJO1366 WT 53p95M').objective coefficient = 1.0

```
#Solve
solution=model.optimize() #solution is stored at model.solution
```
#### *#Output solution*

```
print('Growth Rate (1/h): ' + str(solution.x_dict.get('Ec_biomass_iJO1366_WT_53p95M')))
print('Lycopene Production Rate (mmol/gdcw/h): ' + str(solution.x_dict.get('LYCO-dem')))
print('Lycopene Yield (mol/mol glucose): ' + 
str(-solution.x_dict.get('LYCO-dem')/solution.x_dict.get('EX_glc_e')))
```
Growth Rate (1/h): 0.90 Lycopene Production Rate (mmol/gdcw/h): 0.0 Lycopene Yield (mol/mol glucose): 0.0

#### *Why do you think that no lycopene is produced??*

### What is the theoretical maximum yield of lycopene in this system?

```
#Set the objective to lycopene production
model.reactions.get by id('Ec biomass iJO1366 core 53p95M').objective coefficient = 0
model.reactions.get by id('Ec biomass iJO1366 WT 53p95M').objective coefficient = 0
model.reactions.get_by_id('LYCO-dem').objective_coefficient = 1.0
```

```
#Solve
solution = model.optimize()
```
Growth Rate (1/h): 0.0 Lycopene Production Rate (mmol/gdcw/h): 1.10 Lycopene Yield (mol/mol glucose): 0.11

#### *Notice trade-offs between growth rate and lycopene yield*

### Must engineer the system in order to have lycopene production

Construction of lycopene-overproducing E. coli strains by combining systematic and combinatorial gene knockout targets

Hal Alper<sup>1</sup>, Kohei Miyaoku<sup>1,2</sup> & Gregory Stephanopoulos<sup>1</sup>

Identification of genes that affect the product accumulation phenotype of recombinant strains is an important problem in industrial strain construction and a central tenet of metabolic engineering. We have used systematic (model-based) and combinatorial (transposon-based) methods to identify gene knockout targets that increase lycopene biosynthesis in strains of *Escherichia coli*. We show that these two search strategies yield two distinct gene sets, which affect product synthesis either through an increase in precursor availability or through (largely unknown) kinetic or regulatory mechanisms, respectively. Exhaustive exploration of all possible combinations of the above gene sets yielded a unique set of 64 knockout strains spanning the metabolic landscape of systematic and combinatorial gene knockout targets. This included a global maximum strain exhibiting an 8.5-fold

Recently, we reported on a method for the rational design of strains that identifies single and multiple gene knockout targets based on a global stoichiometric analysis. The method was applied successfully to increase lycopene production in recombinant strains of Escherichia  $\text{coli}^5$ . Lycopene production was investigated in the context of the nonmevalonate<sup>6</sup> pathway in which cells are recombinant, expressing the crtEBI operon to encode for the polymerization into the 40-carbon molecule product. The pre-engineered strain used for the study contained chromosomal overexpressions of dxs, idi and ispFD<sup>5</sup> (Fig. 1a). There has been a significant effort to specifically engineer the isoprenoid pathway and downstream genes<sup> $7-13$ </sup>; however, in the previous study<sup>5</sup> and this current one, we investigate genome-wide gene knockout targets. A total of seven single and multiple stoichiometric gene deletions, ( $\Delta$ gdhA,  $\Delta$ aceE,  $\Delta$ ytjC (gpmB),  $\Delta$ fdhF,  $\Delta$ gdhA ΔaceE, ΔgdhA ΔytjC, ΔgdhA ΔaceE ΔfdhF), were predicted and

## Overexpress genes as specified *dxs*, *idi*, & *ispFD*

Can look up each gene in the iJO1366 model Excel reference (download from supplement of Orth et. al. 2011 *MSB*) to figure out what the corresponding reaction is named

We can enforce overexpression by adding a constraint on the lower bound, but what should that constraint be?

Output values in current optimal solution with:

```
print 'Flux in original solution:'
print('DXPS: ', solution.x_dict.get('DXPS'))
```
Or perform FVA to see a range of possible values that optimize the objective function:

```
from cobra.flux_analysis import flux_variability_analysis
reactions OE = [model.reactions.DXPS, model.reactions.IDDDI, model.reactions.MECDFS,model.reactions.MEPCT]
fva = flux variability analysis(model, reaction list = reactions OE,
fraction_of_optimum=0.9)
```
## FVA results for genes to be overexpressed

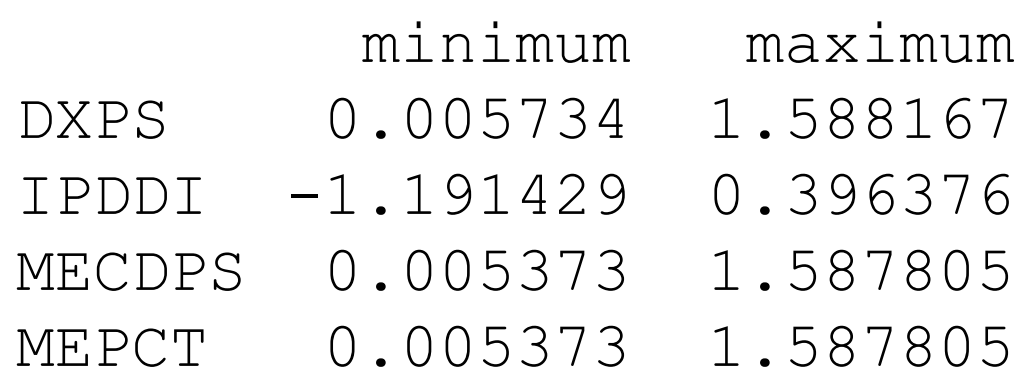

## Overexpress genes as specified *dxs*, *idi*, & *ispFD*

Can look up each gene in the iJO1366 model Excel reference (download from supplement of Orth et. al. 2011 *MSB*) to figure out what the corresponding reaction is named

```
#Overexpress dxs, idi, ispFD
model.reactions.get_by_id('DXPS').lower_bound = 2
model.reactions.get_by_id('IPDDI').lower_bound = 0.5
model.reactions.get_by_id('MECDPS').lower_bound = 2
model.reactions.get_by_id('MEPCT').lower_bound = 2
```
#### *Even with biomass as the objective, we now see lycopene produced:*

Growth Rate (1/h): 0.76 Lycopene Production Rate (mmol/gdcw/h): 0.2496 Lycopene Yield (mol/mol glucose): 0.02496

### Introduce gene knockouts

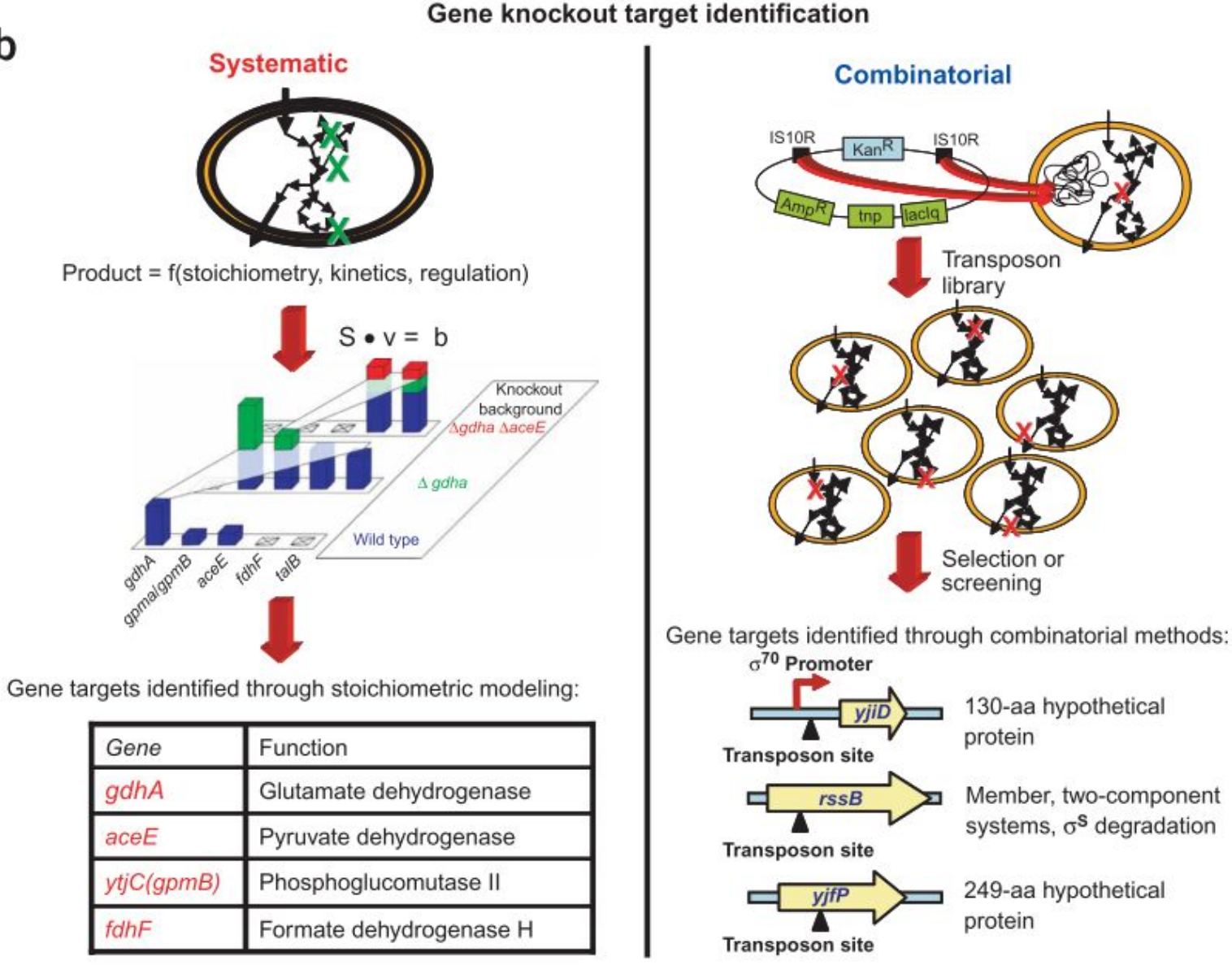

b

### Compare to experimental findings

in the quest for maximally producing strains. We note that one of the two maximum overproducing strains resulted from the knockout of three stoichiometric genes (gdhA, aceE, fdhF). Additionally, the

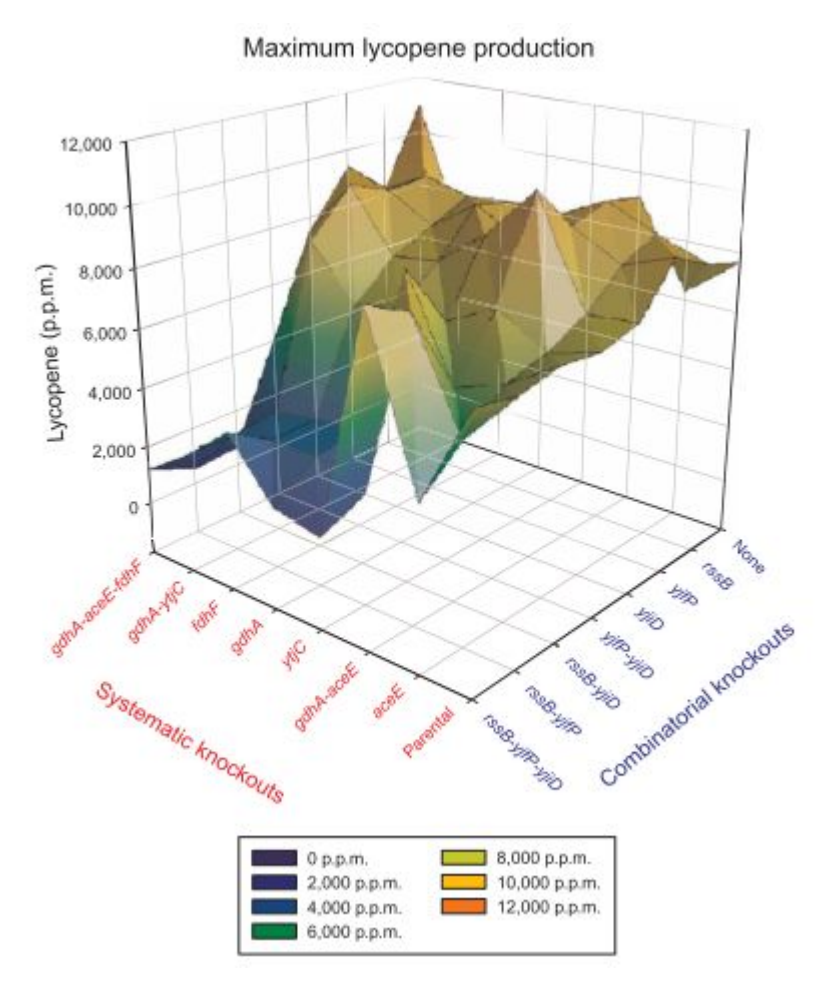

### Introduce gene knockouts

*#Knockout genes gdhA, aceE, ytjC(gpmB), fdhF (yjjD, rssB, yjfP aren't in model)*

model.genes.b1761.knock\_out() *# gdhA* model.genes.b0114.knock\_out() *# aceA* model.genes.b4395.knock\_out() *# ytjC* model.genes.b4079.knock\_out() *# fdhF*